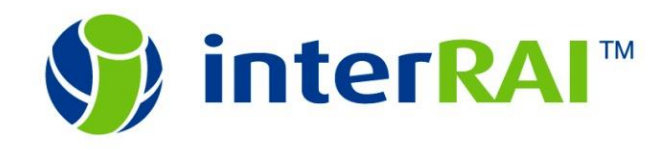

## **ERRATA IMPLEMENTED**

## **interRAI Acute Care (AC) 9.1**

This list (last updated Aug 14, 2012) includes changes published through Oct, 2010

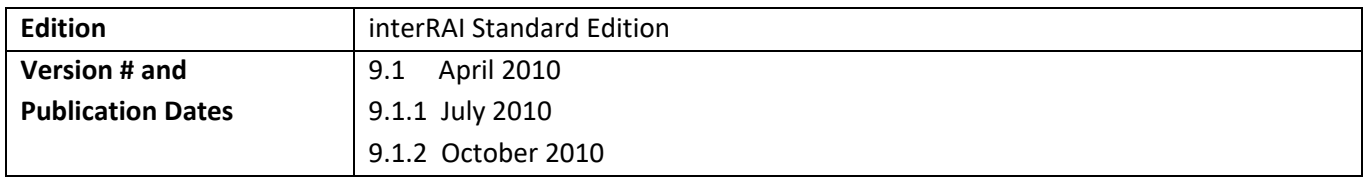

All changes listed here were reviewed and approved by the ISD or their assigns and have been implemented and published in latest version as noted below. Page numbers refer to published Manual.

## Yellow highlight indicates SUBSTANTIVE EDITORIAL change or correction.

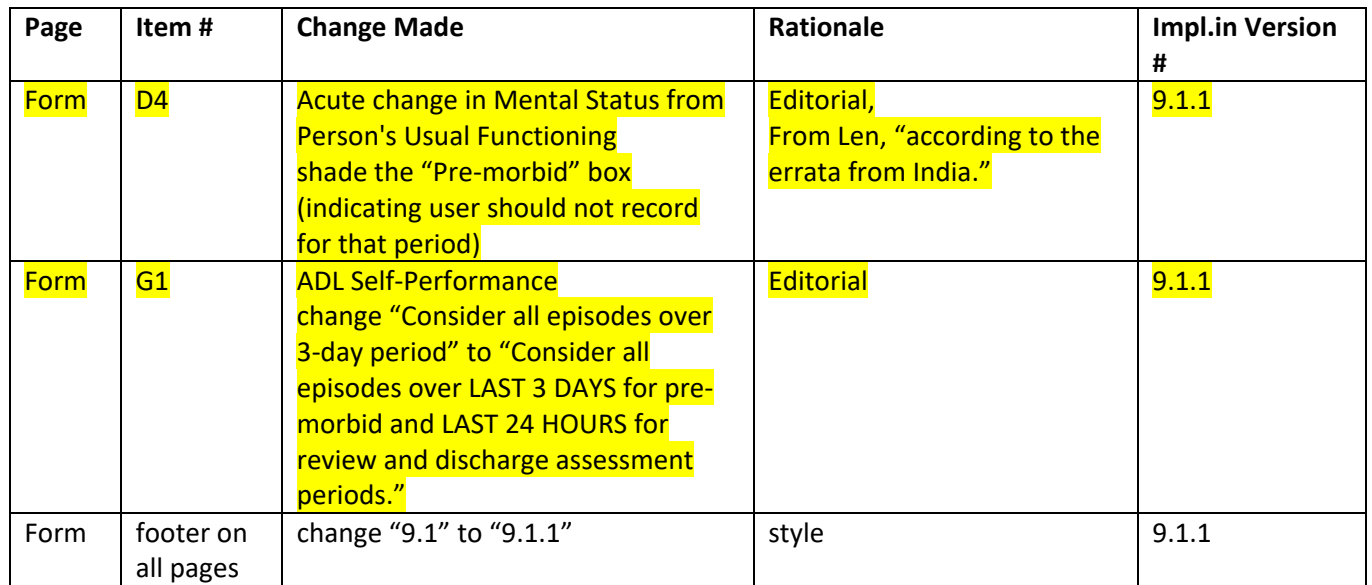

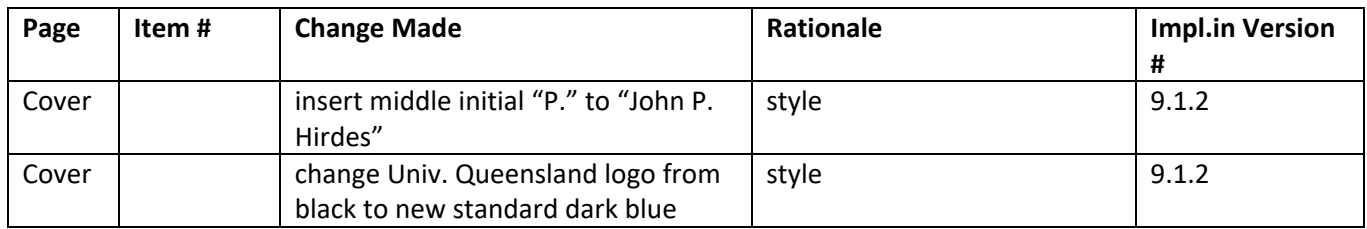

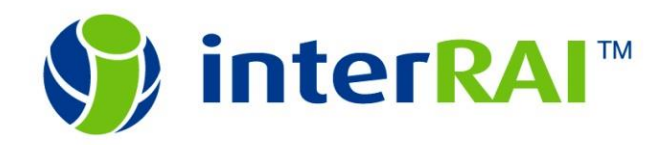

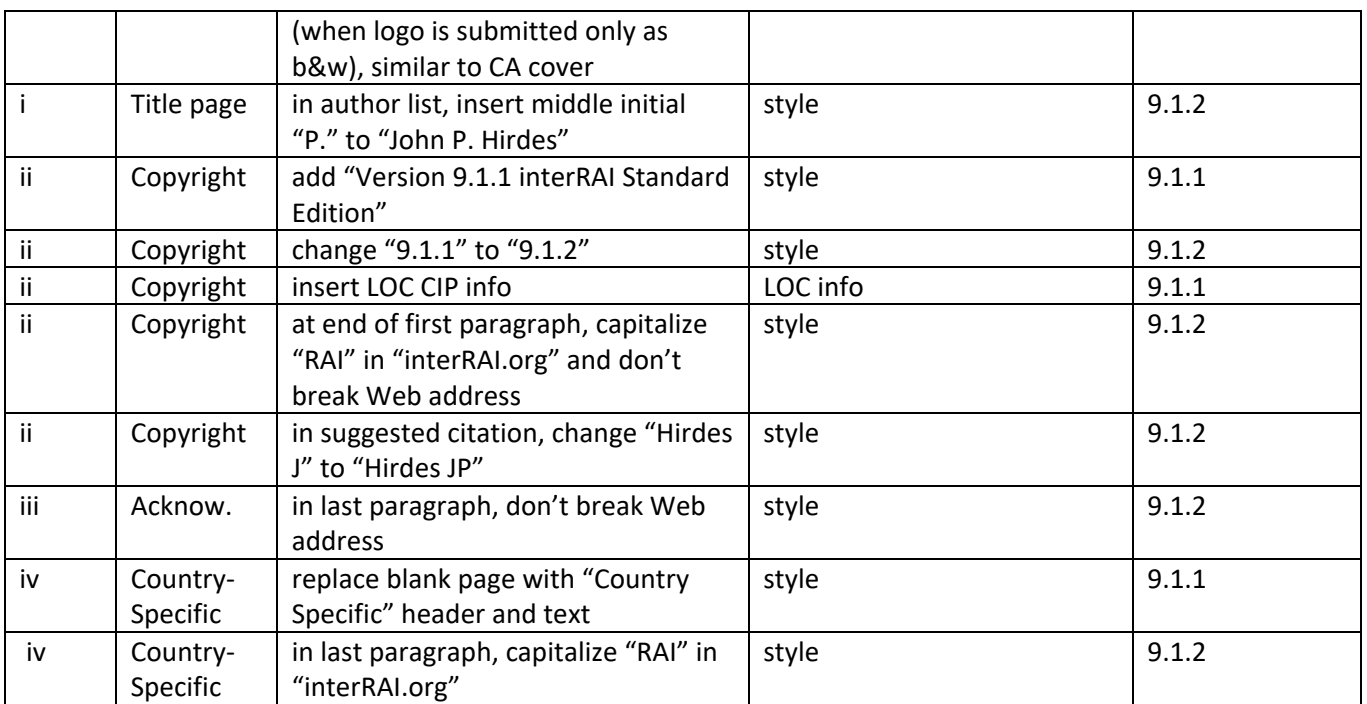